### Adobe Photoshop 2021 (Version 22.4.2) [Mac/Win]

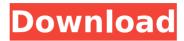

### Adobe Photoshop 2021 (Version 22.4.2) Crack + Free 2022

Time for Action! You'll find a bunch of samples on the DVD that demonstrate how to use Photoshop's basic tools. Each DVD chapter contains a series of steps that lead you through the process. You'll need to get to the DVD or online to see what I mean. If you are having trouble using a certain feature, be sure to check out the accompanying tutorial. Some Adobe products, particularly Photoshop, are large and confusing. If you are having trouble with a specific setting, look for a tutorial explaining that setting. For example, if you're having problems with the layers panel on the Layers panel, try the tutorial on layers.

# Adobe Photoshop 2021 (Version 22.4.2) Crack License Key [Updated]

This guide was created to help you select, configure, and use Photoshop for all the different styles of editing that you might need. It is not comprehensive, however, and you will need to use the help system in the menus when you need to find additional information on a certain topic. Photoshop Elements can be downloaded to be used for free (though the program is not officially supported by Adobe). If you are interested in trying it out, make sure to read our tutorial on installing Photoshop for free. If you already have Photoshop, you may also need to read our tutorial on How to Set Up Photoshop for Free. If you are having problems, also check out our Photoshop how-to. What's New in Photoshop Elements 2020 To see the latest news about Photoshop Elements, check out the What's New page. If you are looking for the best Photoshop tutorials, follow our art and graphic design blog. If you are looking for the best Photoshop plug-ins and extensions, follow our Photoshop plug-in and extension news and reviews. Selected Photoshop Elements Add-ons and Plug-ins See the

complete list of Photoshop Elements add-ons, extensions, and plug-ins. • Photoshop Elements 2019 • Photoshop Elements 2018 • Photoshop Elements 2017 • Photoshop Elements 2016 • Photoshop Elements 2015 • Photoshop Elements 2014 • Photoshop Elements 2013 • Photoshop Elements 2012 • Photoshop Elements 2011 • Photoshop Elements 2010 • Photoshop Elements 2009 • Photoshop Elements 2008 • Photoshop Elements 2007 • Photoshop Elements 2006 • Photoshop Elements 2005 • Photoshop Elements 2004 • Photoshop Elements 2003 • Photoshop Elements 2002 • Photoshop Elements 2001 • Photoshop Elements 2000 • Photoshop Elements 1999 • Photoshop Elements 1998 • Photoshop Elements 1997 • Photoshop Elements 1996 • Photoshop Elements 1995 • Photoshop Elements 1994 • Photoshop Elements 1993 • Photoshop Elements 1992 • Photoshop Elements 1991 • Photoshop Elements 1990 • Photoshop Elements 1989 • Photoshop Elements 1988 • Photoshop Elements 1987 • Photoshop Elements 1986 • Photoshop Elements 1985 • Photoshop Elements 1984 • Photoshop Elements 1983 • Photoshop Elements 1982 • Photoshop Elements 1981 • Photoshop Elements 1980 • Photoshop Elements 1979 • Photoshop Elements 1978 388ed7b0c7

#### Adobe Photoshop 2021 (Version 22.4.2)

The San Diego Union-Tribune filed an appeal of an injunction restraining the paper from publishing a sensitive security classified national defense document, according to a source who works for the newspaper. That document, which I obtained, details the US Department of Defense's so-called "five-year plan" to create a US military "Space Force" branch and determine how to defend "space assets" against "adversaries" including Russia and China. Its publication is being challenged by the government, which wants the government to keep the document confidential until other government agencies such as the Air Force have had a chance to review it. The military argues that if the document is released to the public, it would endanger US security. The government is required to designate certain documents as "TOP SECRET" and place them under military control, but many others are designated as "SECRET," or "CONFIDENTIAL," which are considered to be less sensitive. This is the first document ever to be designated as TOP SECRET. The document "is a serious attack on the authority and constitutional prerogatives of the executive branch," says a source who requested anonymity. "It's a real threat to the security of the nation." The media's role in protecting the secrecy of national defense documents isn't often discussed. But the media have a responsibility to determine when a nation's security is imperiled and report about it. And when the government orders the media to withhold a document, the media have a duty to challenge those requests even if they disagree with the government's decision. It's not often the media are able to make the government acknowledge a mistake and reverse a decision to withhold a document. But there is precedent for it. In 2016, the New York Times went to court to demand the release of a classified intelligence report about Russian election meddling and the firing of James Comey. The Times' decision to make this disclosure triggered sharp criticism from the government and especially the CIA, which had approved the document for release. But the NYT was able to prevail in court, and the government later declassified the document. In this case, the Times is supporting the Union-Tribune's appeal and the newspaper has more legal rights to demand release of documents than the government does. Under a law known as

What's New in the Adobe Photoshop 2021 (Version 22.4.2)?

O: Must all data transaction be immediately written to disk? I was learning about transactions in database programming and I encountered some confusion regarding how it works. I read this The concept is that you create a transaction at the start of an operation, including a read (i.e. load or retrieve) statement. When this is complete, the transaction is committed. If an error occurs within the transaction, the whole operation is rolled back and the changes to the data in the database are not recorded. So, I understand that most DBMS (MySQL, PostgreSQL, SQL Server) support various types of transaction and only the read (or select) statement gets committed immediately after the end of transaction. What I don't understand is why there are no read (or load) statements during transaction. Isn't it necessary to go back to the beginning of the transaction (after the read(or load) statements) to rollback the transaction with the read (or load) statements? And hence all the data must be written to disk immediately? Update (after thinking about the answer): With one exception: when a select statement (read) gets committed, the rows are written to disk in some way. That is, the SELECT statement was not rolled back in rollback of a transaction. But in the case of a transaction on a table. I suppose the select statements are in the form of UPDATE or INSERT and they are not rolled back. So, why does it say "The transaction is committed when the last write is complete"? A: Databases maintain dirty data in memory. Storing a record in a table must include reading that record and updating it into the dirty data. If a read fails, the dirty data is still kept in memory and can be abandoned. When a commit is requested on a transaction, the dirty data is copied from memory into the database, so that all the changes within a transaction are eventually captured to a point-in-time consistent database state. Q: Unable to run asp.net application using D:\AspNet\TestAPP\ i made a web application in asp.net..in that application i installed all the dlls....when i try to run the application using iis but iam getting the error..in the error iam getting D:\AspNet\TestAPP\bin\

## System Requirements For Adobe Photoshop 2021 (Version 22.4.2):

Product Key: 16.04.0 16.10 16.11 16.12 16.13 16.14 18.04 18.04.1 18.04.2 18.04.3 18.04.4 18.04.5 18.04.6 18.04.7 18.10 18.11 18.12 18.13 18.14 18.

https://dev.jeffco.edu/sites/default/files/webform/photoshop-2021.pdf http://clubonlineusacasino.com/photoshop-2021-version-22-3-x64/ https://tread-softly.com/adobe-photoshop-2022-version-23-crack-with-serial-number-free-download-for-pc/

https://www.eur-ex.com/wp-

content/uploads/2022/07/Adobe\_Photoshop\_2022\_Version\_230.pdf

https://aprendeinhealth.com/blog/index.php?entryid=6020

http://jwmarine.org/adobe-photoshop-2022-crack-activation-keyapril-2022/

https://www.lapelpinscustom.com.au/sites/www.lapelpinscustom.com.au/files/webform/Photoshop-CC-2015-version-17.pdf

 $\frac{https://pra-namorar.paineldemonstrativo.com.br/upload/files/2022/07/8}{Aldx39GKUWiLeL1HprJ\_05\_df1f35556d675da440cc612b9523ae1d\_file.}{pdf}$ 

http://www.2el3byazici.com/?p=27335

https://www.apbara.be/index.php/advert/photoshop-2021-version-22-4-3-full-product-key-free-download-win-mac-latest-2022/

 $\frac{https://www.soonaradio.com//upload/files/2022/07/JiJtsioNPtU7YHx9svc}{A\_05\_df1f35556d675da440cc612b9523ae1d\_file.pdf}$ 

http://cicatsalud.com/html/sites/default/files/webform/Adobe-

Photoshop-2021-Version-223.pdf

https://datukdrkuljit.com/adobe-photoshop-2020-version-21-keygen-crack-setup-free-registration-code-free-download-pc-windows-2022/https://officinameroni.com/2022/07/05/photoshop-2021-version-22-5-1-keygen-only-free/

https://bbv-web1.de/wirfuerboh\_brett/advert/adobe-photoshop-

cs4-activation-code-download/

http://trijimitraperkasa.com/?p=1423

https://kansabook.com/upload/files/2022/07/1YOxDhpENaJ6Zhj68ZVV\_05\_81a26431e4adaf640d0e87297dea5460\_file.pdf

https://richonline.club/upload/files/2022/07/w8wLiKecW6ZaLlxfN1YM\_0

5\_df1f35556d675da440cc612b9523ae1d\_file.pdf

https://sprachennetz.org/advert/adobe-photoshop-cc-2015-crack-keygen-x64/

https://danahenri.com/adobe-photoshop-cc-2015-version-17-activation-lifetime-activation-code-for-pc-latest-2022/

https://connectingner.com/2022/07/05/adobe-photoshop-

cc-2015-version-18-free-mac-win-3/

https://2z31.com/adobe-photoshop-2021-version-22-4-1-keygenerator-free/

https://officinameroni.com/2022/07/05/adobe-photoshop-2021-version-22-product-key-and-xforce-keygen-lifetime-activation-code-download-for-pc-latest/

https://seo-focus.com/wp-content/uploads/2022/07/darenar.pdf https://www.academialivet.org.mx/blog/index.php?entryid=19819 https://think-relax.com/photoshop-2022-version-23-1-1-download-x64-updated-2022

http://barrillos.org/2022/07/05/adobe-photoshop-2022-version-23-1-1-fr

 $\frac{ee-registration-code-free-download-april-2022/}{https://disruptraining.com/blog/index.php?entryid=4102} \\ https://workschool.ru/upload/files/2022/07/9p9VMAXzxFUNtLW5V1xE\_0\\ 5\_81a26431e4adaf640d0e87297dea5460\_file.pdf$